SAP ABAP table JVTZUOBUNDAV {IS-M/SD: Postal Newspaper Pack - Shipping Order Assignment}

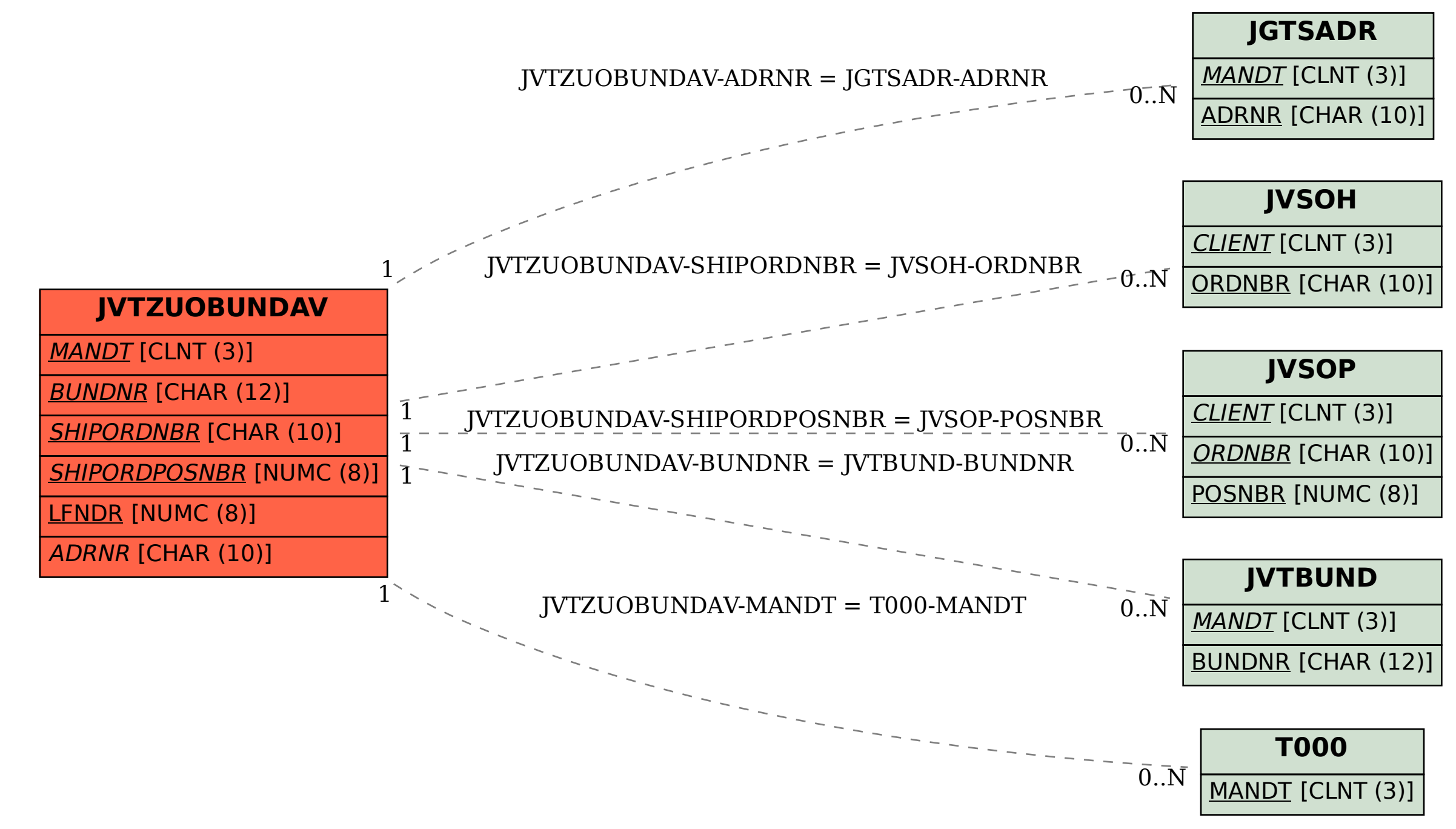